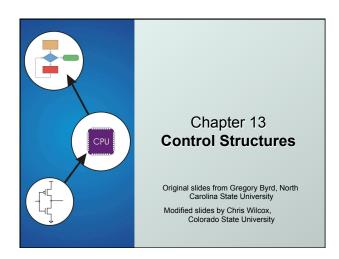

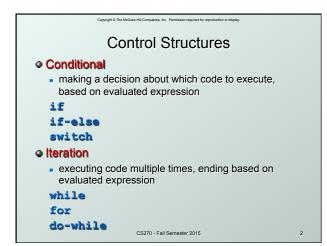

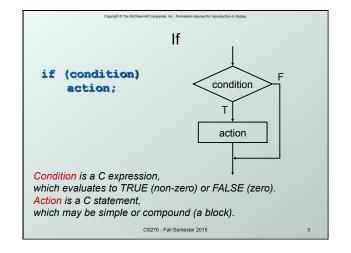

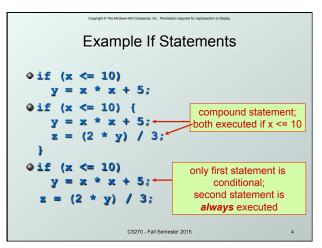

```
More If Examples

if (0 <= age && age <= 11)
kids += 1;

if (month == 4 || month == 6 ||
month == 9 || month == 11)
printf("The month has 30 days.\n");

if (x = 2)
y = 5;

always true,
so action is always executed!

A common programming error (= instead ==), not caught by compiler because it's syntactically correct.
```

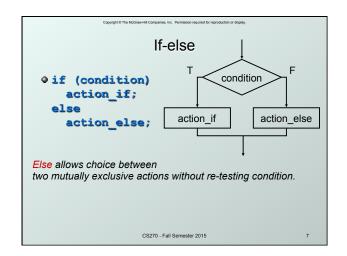

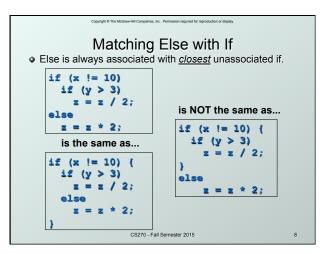

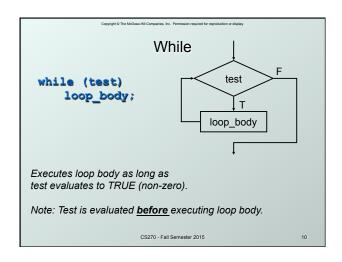

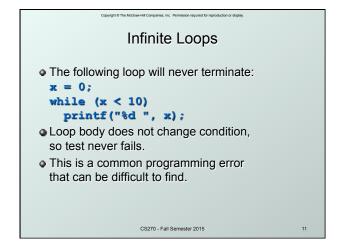

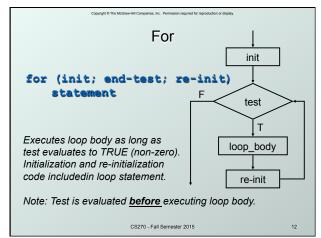

### Example For Loops /\* -- what is the output of this loop? -- \*/ for (i = 0; i <= 10; i++) printf("%d", i); /\* -- what does this one output? -- \*/ letter = 'a'; for (c = 0; c < 26; c++) printf("%c", letter+c); /\* -- what does this loop do? -- \*/ numberOfOnes = 0; for (bitNum = 0; bitNum < 16; bitNum++) if (inputValue & (1 << bitNum)) numberOfOnes++; CSZ70-Fall Semester 2015</pre>

```
Nested Loops

• Loop body can (of course) be another loop.

/* print a multiplication table */

for (mp1 = 0; mp1 < 10; mp1++) {
    for (mp2 = 0; mp2 < 10; mp2++) {
        printf("%d\t", mp1*mp2);
    }

    printf("\n");

}

Braces aren't necessary,
    but they make the code easier to read.
```

### Another Nested Loop The test for the inner loop depends on the counter variable of the outer loop. for (outer = 1; outer <= input; outer++) { for (inner = 0; inner < outer; inner++) { sum += inner; } }

### For vs. While

In general:

- For loop is preferred for counter-based loops.
  - Explicit counter variable
  - Easy to see how counter is modified each loop
- While loop is preferred for sentinel-based loops.
  - Test checks for sentinel value.
- Either kind of loop can be expressed as the other, so it's really a matter of style and readability.

CS270 - Fall Semester 2015

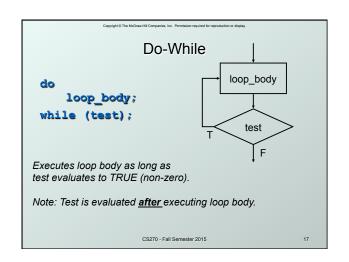

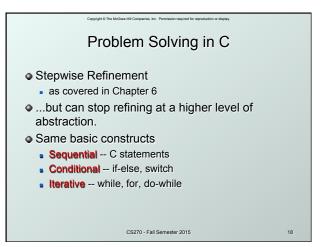

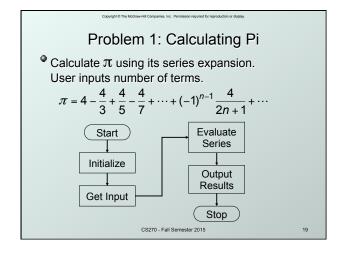

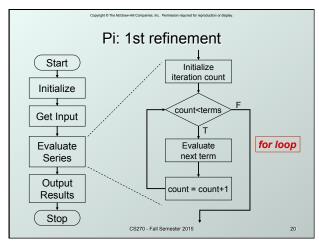

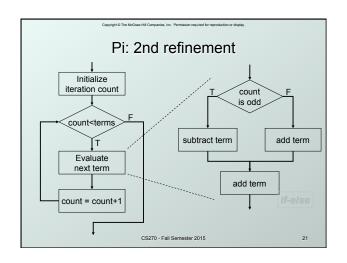

```
Pi: Code for Evaluate Terms

for (count=0; count < numOfTerms; count++) {
    if (count % 2)
    /* odd term, subtract */
    pi -= 4.0 / (2 * count + 1);
    else
    /* even term, add */
    pi += 4.0 / (2 * count + 1);
}

Note: Code in text is slightly different, but this code corresponds to equation.

CS270-Fall Semester 2015 22
```

```
Pi: Complete Code

#include <stdio.h>
int main() {

double pi = 0.0;
int numOfTerms;

printf("Number of terms (must be 1 or larger): ");
scanf("%d", &numOfTerms);

for (int count=0; count < numOfTerms; count++)
    if (count % 2)
    pi == 4.0 / (2*count + 1); // odd term, subtract
    else
    pi += 4.0 / (2*count + 1); // even term, add
printf("pi is about %f\n", pi);

return 0;
}

CS270-Fall Semester 2015
```

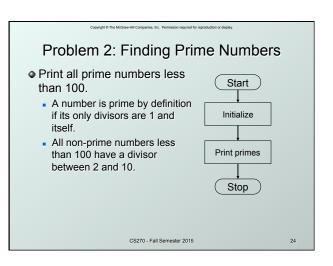

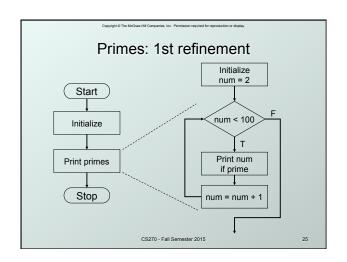

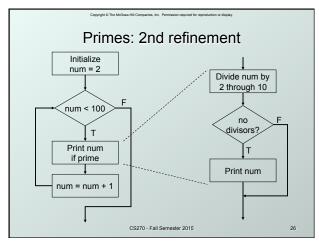

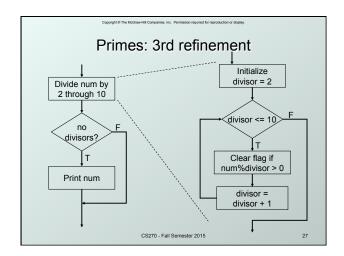

### Primes: Using a Flag Variable To keep track of whether number was divisible, we use a boolean "flag" variable. Set prime = true, assuming that number is prime. If a divisor divides number evenly, set prime = false. Once it is set to false, it stays false. After all divisors are checked, number is prime if the flag variable is still true. Use <stdbool.h>, which defines the type bool, and the constants true & false.

```
Primes: Complete Code

#include <stdio.h>
#include <stdio.h>
#include <stdool.h>

Int main() {

// start with 2 and go up to 100

for (int num = 2; num < 100; num+) {

bool prime = true; // assume prime

// test whether divisible by 2 through

for (int divisor = 2; divisor <= 10; divisor+)

if ((num*divisor == 0) && (num!= divisor))

prime = false; // not prime

if (prime) // if prime, print it

printf("The number %d is prime\n", num);

}

return 0;

}

CS270-Fall Semester 2015
```

```
Switch evaluate
                                 expression
switch (expression) {
  case const1:
                                 = const1?
                                               action1
     action1; break;
  case const2:
     action2; break;
                                 = const2?
                                               action2
  default:
     action3;
                                  F
}
                                  action3
   Alternative to long if-else chain.
   If break is not used, then
   case "falls through" to the next.
                    CS270 - Fall Semester 2015
```

```
Switch Example

/* same as month example for if-else */
switch (month) {
    case 4:
    case 6:
    case 9:
    case 11:
    printf("Month has 30 days.\n");
    break;
    case 1:
    case 3:
    printf("Month has 31 days.\n");
    break;
    case 2:
    printf("Month has 28 or 29 days.\n");
    break;
    default:
    printf("Don't know that month.\n");
}
```

```
More About Switch

Case expressions must be constant.

case i: /*illegal if i is a variable */

If no break, then next case is also executed.

switch (a) {

case 1:

printf("A");

lf a is 1, prints "ABC".

lf a is 2, prints "BC".

printf("B");

default:

printf("C");

}

csz0. Fall Semester 2015
```

### Problem 3: Searching for Substring Have user type in a line of text and print the number of occurrences of "the". Reading characters one at a time using the getchar() function to return a single character. Don't need to store input string; look for substring as characters are being typed. Similar to state machine: based on characters seen, move toward success state or back to start state. Switch statement is a good match to state machine.

CS270 - Fall Semester 2015

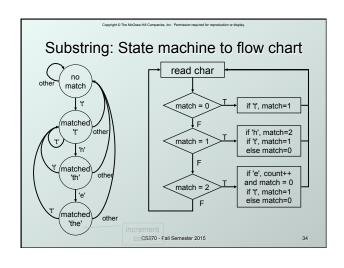

```
Copyright © The McCore-HE Companies. The Permission required for reproduction or display

Substring: Code (Part 2)

case 1: /* 't' has been matched */
if (key == 'h')
match = 2;
else if (key == 't')
match = 1;
else
match = 0;
break;

CS270-Fall Semester 2015 36
```

## Substring: Code (Part 3) case 2: /\* 'th' has been matched \*/ if (key == 'e') { count++; /\* increment count \*/ match = 0; /\* go to starting point \*/ } else if (key == 't') { match = 1; else match = 0; break; } printf("Number of matches = %d\n", count); }

### **Break and Continue**

### break;

- used only in switch statement or iteration statement
- breaks out of the "smallest" (loop or switch) statement containing it to the statement immediately following
- usually used to exit a loop before terminating condition occurs (or to exit switch statement when case is done)

### continue;

- used only in iteration statement
- terminates execution of the loop body for this iteration
- loop expression is evaluated to see whether another iteration should be performed
- if for loop, also executes the re-initializer

CS270 - Fall Semester 2015

Example

What does the following loop do?

for (i = 0; i <= 20; i++) {
 if (i\*2 == 0) continue;
 printf("%d", i);
}

What would be an easier way to write this?

What happens if break instead of continue?

# Looking Ahead: C Pointers Pass by value, pass by reference float ffloat; float \*pFloat = &fFloat; printf("address: %p\n", pFloat); ffloat = 0.5f; printf("value: %f\n", ffloat); \*pFloat = 1.0f; printf("value: %f\n", ffloat); \*(&fFloat) = 1.5f; printf("value: %f\n", ffloat); \*(&fFloat) = 1.5f; printf("value: %f\n", ffloat); \*(&fFloat) = 1.5f; printf("value: %f\n", ffloat); \*(S270-Fall Semester 2015 40

## Looking Ahead: C Functions Pass by value, pass by reference void quadratic(int a, int b, int c, float \*rl, float \*r2) { \*rl = (-b + sqrt(b\*b + 4\*a\*c))... \*r2 = (-b - sqrt(b\*b + 4\*a\*c))... } Calling float a,b,c,rl,r2; ... quadratic(a, b, c, &rl, &r2);

```
Looking Ahead: C Arrays

Static allocation for string

char string[80];
Dynamic allocation for string

char *string = malloc(80);

stropy(string, "Hello World");

printf("string: %s\n", string);

free(string);
```

```
Looking Ahead: C Strings

• Functions for manipulating strings:

char *stropy(char *s1, char *s2);

// copy s2 into s1
int strcmp(char *s1, char *s2);

// compare s2 to s1
char *strcat(char *s1, char *s2);

// append s2 to s1
char *strtok(char *s1, char *s2);

// append s2 to s1
char *strtok(char *s1, char *delims);

// tokenize s1 by delimiters

size_t strlen(char *s1);

// length of s1

CS270-Fall Semester 2015
```

```
Looking Ahead: C File I/O

Read integer (string) from file using streams:

FILE *fp = fopen("data.txt", "r");

if (fp != NULL) {

fscanf(fp, "%d", &value);

fclose(fp);
}

else ... // error condition
```

```
Looking Ahead: C File I/O

• Write integer (string) to file using streams:

FILE *fp = fopen("data.txt", "w");

if (fp != NULL) {

fprintf(fp, "%d", value);

fclose(fp);
}

else ... // error condition
```